# Purchasing Training for Travel

### TRICE CLARK

Buyer, Purchasing Department Conroe Independent School District 936-709-7750 ddclark@conroeisd.net

## How is TRAVEL defined?

"Travel" is defined as traveling both inside or outside of Conroe ISD boundaries where you are acting as a representative of the District.

In this case, the District may reimburse you for some or all of your qualified expenses.

## Types of Travel

- ✓ Student Travel
  - Fine Arts events
  - Athletic events
- ✓ Field Trips
- ✓ Employee Travel
  - Out-of-District Travel
    - **≻** Conferences
    - ➤ Training Sessions
  - Intra-District Travel
    - **≻**Mileage

## Quote

"If you don't have time to do it right, when will you have time to do it over?"

- John Wooden

- ✓ Minimizes delays in receiving funds for trips
- ✓ Allows a little time to make adjustments if necessary

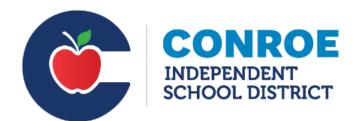

CISD Apps

Student Apps

District Quick Links

My Links

Search Applications...

### Favorite Apps

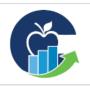

Teacher Incentive Allotment

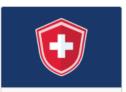

Employee Vaccination Opportunities

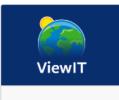

ViewIT

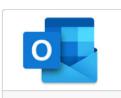

Outlook

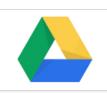

ΑZ

0

Google Drive

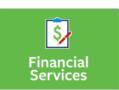

Financial Services

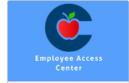

Employee Access Center

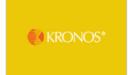

Kronos

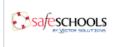

Safe Schools

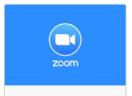

Zoom Employees

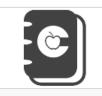

Directory

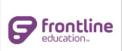

Frontline Education

### Travel Reqests & Travel Forms

CISD Travel Requests and approvals are done through the eFinance system using a requisition. Follow the instructions on the right to enter a travel approval requisition. Review the Student Travel – Finance Manual and Employee Travel-Finance Manual on the right for the CISD Travel rules and per diems.

Attach the following to the Travel Request requisition:

- 1. Employee or Student/ Field Trip Travel Request Form
- 2. One page document (description of event). \*If using Tour Operator add contract & itinerary.
- 3. Student List (if Student travel form used)

Allow up to 15 days for a travel request to be processed and funds distributed.\* All employee travel advances/ reimbursements processed through Accounts Payable will be deposited electronically to employee bank account.

A recap of travel expenses with receipts must be turned in within 5 days\*Reimbursement of tolls is prohibited\*

- > Travel Request Instructions
- > Travel Guidance Instructions
- Student Travel Finance Manual
- > Employee Travel Finance Manual
- > Employee Travel Request Form
- Student/ Field Trip Travel Request Form
- Monies Disbursed to Students Form
- > Meal Receipts? Yes or No
- > Travel Recap Form

### TRAVEL REQUEST INSTRUCTIONS

- 1 Employee receives verbal/written authorization for travel from supervisor.
- **2** Employee will gather relevant documentation for the trip (event details, hotel information, etc.) and save copies electronically.
- **3** Employee will complete relevant interactive travel form, located on the Purchasing website
- **4** Employee will send email to budget secretary and attach completed travel request form AND pertinent registration paperwork (conference flyer/brochure, hotel confirmation, rental car quote, charter bus quote, etc.) for future requisition entry.
  - \* A Travel Request must be entered even if \$0 requested or if paid from Activity Funds.
- 5 Budget secretary will enter a requisition based on the emailed information provided by the employee using the appropriate TRAVEL DEPT CODE based on the originator's information (i.e. XXXTRAV\_xxx) and listing the CISD employee as the Vendor. The \$ amount will match the CASH ADVANCE REQUESTED on the Travel Form. Type TRAVEL APPROVAL or FIELD TRIP APPROVAL in comments line.

Use Commodity #850-005 Travel Approval.

Description: Who, what, when, where (ex: John Doe to TASBO 3-1-16 & 3-2-16 in San Antonio)

Emp Travels: Attach travel form and one-page document (description of event) to requisition.

**Student Travels**: Attach travel form, one-page document (description, schedule), and student list to the requisition.

**6** The requisition will be routed to the appropriate approval levels based on the DEPT CODE entered. This routing will be similar to the chart below:

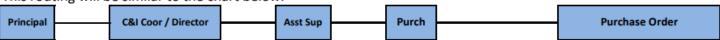

**7** Once the requisition has been approved and converted to a PO, the new PO# will be used as your reference for any additional requisitions for this travel (conference registration, hotel, travel, etc.). Enter the travel PO# on the comments line.

|    | TRAVEL DEPT CODES |
|----|-------------------|
|    | (see key below)   |
| 1  | TRAV_ATH          |
| 2  | TRAV_SPED         |
| 3  | TRAV_MATH         |
| 4  | TRAV_BI_ESL       |
| 5  | TRAV_LA           |
| 6  | TRAV_LIB          |
| 7  | TRAV_SS           |
| 8  | TRAV_GEN          |
| 9  | TRAV_CTE          |
| 10 | TRAV_CO_NR        |
| 11 | TRAV_COUN         |
| 12 | TRAV_SCI          |
| 13 | TRAV_FED          |
| 14 | TRAV_GT_EC        |
| 15 | TRAV_FA           |

- **7** Once the requisition has been approved and converted to a PO, the new PO# will be used as your reference for any additional requisitions for this travel (conference registration, hotel, travel, etc.). Enter the travel PO# on the comments line.
- 8 Budget secretary will enter a requisition for conference registration to appropriate vendor.

  Use your regular Dept Code (ex: 001) not the TRAV\_XXX. Enter Travel PO#XXX on 1st line of the comments line. If you have more than 1 travel PO#, list all additional PO #'s in the Notes section of the requisition.

  Attach required backup (conference confirmation only) to the requisition and submit for approval.
- 9 Repeat step 8 for other items on the Travel Request (i.e., hotel, transportation, etc.) Use your regular Dept Code.

  \*The TRAV\_XXX DEPT CODE is only for the travel requisition for travel approval with a CISD Employee as vendor.
- 10 A Travel Recap Form (interactive) will be completed by employee to recap the trip. This form will need to be printed with original receipts attached, signed by the employee and supervisor, his/her supervisor and sent to Accounts Payable for processing.

|   | TRAVEL DEPT CODE KEY:                                       |    |                                                        |
|---|-------------------------------------------------------------|----|--------------------------------------------------------|
| 1 | ALL ATHLETIC-RELATED INCLUDING NATATORIUM & PE              | 9  | ALL CTE INCLUDING FFA AND CHILD CARE.                  |
| 2 | ALL SPECIAL ED INCLUDING STUDENT SUPPORT SERVICES           | 10 | ALL COMMUNITY OUTREACH AND HEALTH RELATED (NURSES)     |
| 3 | ALL MATH RELATED TRAVEL                                     | 11 | ALL COUNSELOR RELATED TRAVEL                           |
| 4 | ALL BILINGUAL/ESL RELATED TRAVEL                            | 12 | ALL SCIENCE INCLUDING ROBOTICS AND SCIENCE FAIR TRAVEL |
| 5 | ALL LANGUAGE ARTS INCLUDING DEBATE/SPEECH, OTHER LANGUAGES, | 13 | ALL FEDERALLY FUNDED PROGRAMS                          |
|   | AND UIL ACADEMICS.                                          | 14 | ALL GIFTED & TALENTED INCLUDING EARLY CHILDHOOD AND    |
| 6 | ALL LIBRARIAN RELATED ITEMS                                 |    | DESTINATION IMAGINATION.                               |
| 7 | ALL SOCIAL STUDIES INCLUDING JROTC, STUDENT COUNCIL, TEEN   | 15 | ALL FINE ARTS TRAVEL INCLUDING DRILL TEAM, DANCE AND   |
|   | LEADERSHIP, AND JR ACHIEVEMENT.                             |    | COLOR GUARD/WINTER GUARD.                              |
| 8 | CAMPUS LEVEL TRAVEL USING CAMPUS BUDGET FUNDS & FIELD TRIPS |    |                                                        |

| Date:                                             |                  |                        |                    | Vandar #                       |                                                                      |                      |
|---------------------------------------------------|------------------|------------------------|--------------------|--------------------------------|----------------------------------------------------------------------|----------------------|
| Jace:                                             |                  |                        |                    | Vendor #:                      |                                                                      | _                    |
|                                                   |                  | * Tro                  |                    | approved 15 days prio          |                                                                      |                      |
| Sponsor                                           |                  |                        |                    | Campus/Departi                 | ment                                                                 |                      |
| Purpose                                           | (Group)          | (Specify le            | wol/class)         | (Event)                        |                                                                      | _/_                  |
|                                                   |                  |                        |                    |                                |                                                                      |                      |
| Above Distri                                      |                  | YES*                   | ○ NO               | City                           |                                                                      |                      |
|                                                   |                  |                        |                    |                                | nts must qualify. All other trave<br>ified students must be attached |                      |
| experiunt                                         | ires inust be ci | iurgeu to previ        | ouisy budgete      | a julius. A list oj quali      | jieu students must be uttucnet                                       | , / _                |
| Departure:                                        | Date             | Time AM/PN             | Retu               | urn:                           | Time AM/PM                                                           |                      |
| Emergency                                         |                  | r (MANDATOR            |                    | Date                           | Time Party Five                                                      |                      |
|                                                   |                  | •                      |                    | on a Purchase Order            |                                                                      |                      |
| Meals                                             | AIRCE REQUE      | JILD. SHOUIG           | De entereu c       | in a ruicilase Order           | Account code(s) to be cha                                            | rged                 |
|                                                   |                  | = 0                    | @ \$8.00=          | = \$ 0.00<br>Student Meals     | 6412                                                                 |                      |
| # Students                                        | # Meals          | Total Meals            |                    | Student Meals                  | Account Budget Unit                                                  | Amount               |
|                                                   |                  | = 0                    | @ \$10.00 =        | = S 0.00                       | Account Budget Unit                                                  | Amount               |
| # Sponsor(s)                                      | # Meals          | Total Meals            | @ \$ 10.00 =       | = \$ 0.00<br>Sponsor Meals     | 6412                                                                 | runount              |
| Comments:                                         | (ex. no overni   | ght, AF paying,        | etc)               |                                | Account Budget Unit                                                  | Amount               |
|                                                   |                  |                        |                    | = \$0.00                       | Amt should equal advance request                                     |                      |
|                                                   |                  |                        |                    | Total Meal Advance             |                                                                      | Total                |
|                                                   |                  | STS: Please a          | ttach all quot     |                                | able for the following costs                                         |                      |
| Transporta                                        |                  |                        | ı                  | Additional Informa             | tion                                                                 |                      |
| Students                                          | Mode of Tra      | nsportation            |                    |                                |                                                                      |                      |
|                                                   |                  |                        |                    | (Comments/Confirmation         | #/Trip#)                                                             |                      |
|                                                   |                  |                        |                    | Lease/Charter Vehicle Con      | maany                                                                | Est. Total           |
|                                                   |                  |                        |                    |                                |                                                                      | LSC. TOTAL           |
| Sponsors                                          |                  |                        |                    | Additional Informa             | tion                                                                 |                      |
| Sponsors                                          | # Males          | # Females              | # Rooms            |                                | ition                                                                |                      |
| Sponsors                                          | # Males          | # Females              | # Rooms            | Additional Informa  Hotel Name | tion                                                                 |                      |
| Sponsors                                          | # Males          | # Females              | # Rooms            | Hotel Name                     | tion                                                                 |                      |
| Sponsors  Lodging  Students                       | # Males          | # Females  Total Rooms | # Rooms            |                                | X                                                                    |                      |
| Sponsors  Lodging  Students  Sponsors             |                  | Total Rooms            | 0                  | Hotel Name  Comments  0        | XX                                                                   | = 0.00<br>Est. Total |
| Sponsors  Lodging  Students  Sponsors             |                  | Total Rooms            | 0                  | Hotel Name  Comments  0 x      | XX                                                                   | -                    |
| Sponsors  Lodging  Students  Sponsors             | enses (list reg  | Total Rooms            | 0                  | Hotel Name  Comments  0        | Xx<br>hts Cost per room<br>ated with this trip)                      | -                    |
| Sponsors  Lodging  Students  Sponsors  Other Expe | enses (list rep  | Total Rooms            | 0<br>ry fees and a | Comments 0 x # Rooms # Night   | XX                                                                   | Est. Total           |
| Sponsors  Lodging  Students  Sponsors  Other Expe | enses (list rep  | Total Rooms            | 0<br>ry fees and a | Hotel Name  Comments  0        | XX                                                                   | -                    |

There are (3) types of travels. Use the correct form for each type:

- Student
- Field Trips
- Employee

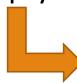

| Date:    No advance on One Day Trips   Travel should be approved 15 days prior to trip                                                                                                    | Conroe      | ndenen      | dent S   | ichool I    | Distri | ct          | Employee Travel Request                                 |
|----------------------------------------------------------------------------------------------------|-------------|-------------|----------|-------------|--------|-------------|---------------------------------------------------------|
| No advance on One Day Trips   Travel should be approved 15 days prior to trip                                                                                                    |             | пиереп      | dente    | CHOOL       | 75.00  | ct          | Employee Haver Request                                  |
| No advance on One Day Trips Travel should be approved 15 days prior to trip  Employee Campus/Department  Date Time Purpose  Departure:  Include am/pm  Cash advance requested: To be entered on a PURCHASE ORDER Breakfast: X \$ 10.00 = \$ 0.00 Lunch: X \$ 10.00 = \$ 0.00 Dinner: X \$ 10.00 = \$ 0.00 Total advance requested: = \$ 0.00 Total advance requested: = \$ 0.00  Registration: = \$ Hotel: = \$ Transportation: = \$ Other: = \$ Total other associated costs: = \$ 0.00 Total other associated costs: = \$ 0.00 Total other associated costs: = \$ 0.00 Total other associated costs: = \$ 0.00 Total other associated costs: = \$ 0.00 Total other associated costs: = \$ 0.00                                                                                                    |             |             |          |             |        |             |                                                         |
| Campus   Campus   C |             |             |          |             | No ad  | vance on On | e Day Trips                                             |
| Destination                                                                                                    |             |             | 1        | ravel sho   | uld be | approved 15 | days prior to trip                                      |
| Date   Time   Purpose                                                                                                    | Employee    |             |          |             |        |             | Campus/Department                                       |
| Departure:                                                                                                    | Destination |             |          |             |        |             | City                                                    |
| Return:                                                                                                    |             | Date        | Т        | ime         |        | Purpose     |                                                         |
| Cash advance requested:   To be entered on a PURCHASE ORDER                                                                                                    | Departure:  |             |          |             | _      |             |                                                         |
| Account code to be charged:   To be entered on a PURCHASE ORDER                                                                                                    | Return:     |             |          |             | _      |             |                                                         |
| Breakfast:                                                                                                    | Cash advar  | nce request |          | ude am/pm   |        |             | Account code to be charged:                             |
| ## Defreserates:   X                                                                                                    | To be ente  | red on a Pl | JRCHAS   | E ORDER     |        |             |                                                         |
| Lunch:         X \$ 10.00 = \$ 0.00           Dinner:         X \$ 10.00 = \$ 0.00           Total advance requested:         = \$ 0.00           Total advance requested:         = \$ 0.00           Total         Total      Comments                                                                                                    | Breakfast:  |             | x \$     | 10.00       | =\$_   | 0.00        | 6411 = \$                                               |
| Dinner: X \$ 10.00 = \$ 0.00  Total advance requested: = \$ 0.00  Total advance requested: = \$ 0.00  Total of Total of Total of Trip: 0.00  Total of Total of Trip: 0.00                                                                                                    | Lunch:      |             | x \$     | 10.00       | =\$    | 0.00        | 6411 = \$                                               |
| Total advance requested: = \$\frac{1}{10\tau}\$ This total should equal the advance requested: = \$\frac{1}{10\tau}\$ Other Associated Costs: (not entered on this PO)  Registration: = \$ Hotel: = \$ Transportation: = \$ Other: = \$ Total other associated costs: = \$ 0.00  Total Cost of Trip: 0.00                                                                                                    | Dinner:     |             |          |             |        |             | Account Budget Unit Amount                              |
| Total   Total   Total                                                                                                    | Total advan | ce requeste | d:       |             | =\$    | 0.00        | This total should equal the advance requested: = \$ 0.0 |
| Registration: = \$                                                                                                    |             |             |          |             |        | Total       | Total                                                   |
| Hotel: = \$                                                                                                    | Other Asso  | ciated Cos  | ts: (not | entered     | on thi | s PO)       | Comments                                                |
| Hotel: = \$                                                                                                    |             |             | Reg      | gistration: | = \$   |             |                                                         |
| Other: = \$  Total other associated costs: = \$  O.00  Total Cost of Trip: 0.00                                                                                                    |             |             |          |             |        |             |                                                         |
| Total Cost of Trip: 0.00                                                                                                    |             |             | Trans    | portation:  | = \$   |             |                                                         |
| Total Cost of Trip: 0.00                                                                                                    |             |             |          | Other:      | =\$    |             |                                                         |
| Total Cost of Trip:                                                                                                    |             | Total other | rassocia | ted costs:  | =\$    | 0.00        |                                                         |
| Additional Comments:                                                                                                    |             |             | Total 0  | Cost of Tr  | ip:    | 0.00        |                                                         |
|                                                                                                    | Additional  | Comments    | s:       |             |        |             |                                                         |
|                                                                                                    |             |             |          |             |        |             |                                                         |
|                                                                                                    |             |             |          |             |        |             |                                                         |
|                                                                                                    |             |             |          |             |        |             |                                                         |
|                                                                                                    |             |             |          |             |        |             |                                                         |

| Conroe                                                                             | Independe                                                            | ent School l                                                    | District                    | Spo                                                                                                | onsor/                                                                                      | Student Tra                                                                                                    | avel Requ                                                         | est                              |  |  |
|------------------------------------------------------------------------------------|----------------------------------------------------------------------|-----------------------------------------------------------------|-----------------------------|----------------------------------------------------------------------------------------------------|---------------------------------------------------------------------------------------------|----------------------------------------------------------------------------------------------------|-------------------------------------------------------------------|----------------------------------|--|--|
| Date:                                                                              | 10                                                                   | /1/14                                                           |                             | Vendor                                                                                             | r#:                                                                                         |                                                                                                    |                                                                   |                                  |  |  |
|                                                                                    |                                                                      |                                                                 | vel Should be               | approved 15                                                                                        | days prior                                                                                  | to trip*                                                                                                    |                                                                   |                                  |  |  |
| Sponsor                                                                            | Jane Doe                                                             |                                                                 |                             | Campu                                                                                              | s/Departn                                                                                   | nent CISD High                                                                                                    | School                                                            |                                  |  |  |
| Purpose                                                                            | Marching                                                             | Band I                                                          | HS                          |                                                                                                    | US Bands Stepoff Marching Contest                                                           |                                                                                                    |                                                                   |                                  |  |  |
|                                                                                    | (Group)                                                              | (Specify le                                                     | evel/clas                   | (Event)                                                                                            |                                                                                             |                                                                                                    |                                                                   |                                  |  |  |
| Above Distr                                                                        | rict?                                                                | YES*                                                            | ● NO                        | city Sh                                                                                            | enandoa                                                                                     | ah, TX                                                                                                    |                                                                   |                                  |  |  |
|                                                                                    |                                                                      |                                                                 |                             |                                                                                                    |                                                                                             | ts must qualify. Al                                                                                                   |                                                                   |                                  |  |  |
| expendit                                                                           | ures must be c                                                       | -                                                               | ioulsy budgete              | -                                                                                                  |                                                                                             | fied students must                                                                                                    | be attached.                                                      |                                  |  |  |
| Departure:                                                                         | 10/27                                                                | 7:00AM                                                          | Retu                        |                                                                                                    |                                                                                             | 9:00PM                                                                                                    |                                                                   |                                  |  |  |
|                                                                                    | Date                                                                 | Time AM/PN                                                      | и<br>y): 111-222            | Dat<br>2222                                                                                        | e                                                                                           | Time AM/PM                                                                                                    |                                                                   |                                  |  |  |
|                                                                                    | Phone numbe                                                          |                                                                 |                             |                                                                                                    |                                                                                             |                                                                                                    |                                                                   |                                  |  |  |
| CASH ADV<br>Meals                                                                  | ANCE REQUE                                                           | STED:                                                           | be entered o                | on a Purchase                                                                                      | e Order                                                                                     | Account code(s                                                                                                    | ) to be charge                                                    | d                                |  |  |
| IVICUIS                                                                            |                                                                      | = 0                                                             | @ \$ 8.00 =                 | =\$                                                                                                | 0.00                                                                                        | 6412 - 199536                                                                                                    |                                                                   |                                  |  |  |
| # Students                                                                         | # Meals                                                              | Total Meals                                                     |                             | Student I                                                                                          |                                                                                             | Account Budge                                                                                                    |                                                                   | Amount                           |  |  |
|                                                                                    |                                                                      | 0                                                               | @ £ 10.00                   | =\$                                                                                                | 0.00                                                                                        | 6412<br>Account Budge                                                                                                 | t Unit                                                            | Amount                           |  |  |
| i                                                                                  |                                                                      | = 0                                                             | @ \$10.00=                  | = \$                                                                                               | 0.00                                                                                        | Account Budge                                                                                                    | t Unit                                                            | Amount                           |  |  |
| # Sponsor(s)                                                                       | # Meals                                                              | Total Meals                                                     | •                           | Sponsor                                                                                            | Meals                                                                                       | 6412                                                                                                    |                                                                   |                                  |  |  |
|                                                                                    |                                                                      | Total Meals                                                     |                             | Sponsor                                                                                            | Meals                                                                                       | 6412<br>Account Budge                                                                                                 | t Unit                                                            | Amount                           |  |  |
|                                                                                    |                                                                      | Total Meals<br>ght, AF paying,                                  |                             | \$                                                                                                 | 0.00                                                                                        |                                                                                                    |                                                                   |                                  |  |  |
|                                                                                    |                                                                      | Total Meals<br>ght, AF paying,                                  |                             | Sponsor  = \$  Total Mea                                                                           | 0.00                                                                                        | Account Budge                                                                                                    |                                                                   |                                  |  |  |
| Comments:                                                                          | (ex. no overni                                                       |                                                                 | etc)                        | = \$<br>Total Mea                                                                                  | 0.00<br>I Advance                                                                           | Account Budge  Amt should equal ad                                                                                    | vance requested                                                   | 0.00                             |  |  |
| Comments:                                                                          | SOCIATED CO                                                          | STS: Please a                                                   | etc)                        | = \$<br>Total Mea                                                                                  | 0.00<br>I Advance                                                                           | Account Budge  Amt should equal ad                                                                                    | vance requested                                                   | 0.0                              |  |  |
| OTHER AS:                                                                          | SOCIATED CO<br>ation                                                 | STS: Please a                                                   | etc)                        | = \$<br>Total Mea                                                                                  | 0.00<br>I Advance                                                                           | Account Budge  Amt should equal ad                                                                                    | vance requested                                                   | 0.0                              |  |  |
| OTHER AS: Transporta                                                               | SOCIATED CO<br>ation  Mode of Tra                                    | OSTS: Please a                                                  | etc)                        | = \$<br>Total Mea<br>tes/documer<br>Additional                                                     | 0.00<br>I Advance<br>nts availal<br>Informat                                                | Account Budge Amt should equal ad ble for the follow                                                                  | vance requested                                                   | O.00                             |  |  |
| OTHER AS:                                                                          | SOCIATED CO<br>ation                                                 | OSTS: Please a                                                  | etc)                        | = \$tes/documer<br>Additional<br>R112233<br>(Comments/Co                                           | 0.00<br>I Advance<br>Ints availal<br>Informat                                               | Account Budge Amt should equal ad ble for the follow tion //Trip#)                                                    | vance requested                                                   | 0.00<br>Total                    |  |  |
| OTHER AS: Transporta                                                               | SOCIATED CO<br>ation  Mode of Tra                                    | OSTS: Please a                                                  | etc)                        | = \$<br>Total Meal<br>tes/documer<br>Additional<br>R112233                                         | 0.00 I Advance Ints availal Informat                                                        | Account Budge Amt should equal ad ble for the follow tion //Trip#)                                                    | vance requested                                                   | Total                            |  |  |
| OTHER AS:<br>Transporta<br>Students<br>Sponsors                                    | SOCIATED CO<br>ation  Mode of Tra                                    | OSTS: Please a                                                  | etc)                        | = \$                                                                                               | 0.00 I Advance Ints availal Informat                                                        | Account Budge Amt should equal ad ble for the follow tion //Trip#)                                                    | vance requested                                                   | 0.00<br>Total                    |  |  |
| OTHER AS:<br>Transporta<br>Students<br>Sponsors                                    | SOCIATED CO<br>ation<br>Mode of Tra<br>CISD Vehi                     | ISTS: Please a ansportation cle                                 | etc)                        | = \$                                                                                               | 0.00 I Advance Ints availal Informat                                                        | Account Budge Amt should equal ad ble for the follow tion //Trip#)                                                    | vance requested                                                   | 0.00<br>Total                    |  |  |
| OTHER AS:<br>Transporta<br>Students<br>Sponsors<br>Lodging                         | SOCIATED CO<br>ation<br>Mode of Tra<br>CISD Vehi                     | ISTS: Please a ansportation cle                                 | ttach all quot              | = \$                                                                                               | 0.00 I Advance Ints availal Informat                                                        | Account Budge Amt should equal ad ble for the follow tion //Trip#)                                                    | vance requested                                                   | 0.00<br>Total                    |  |  |
| OTHER AS: Transporta Students Sponsors Lodging Students                            | SOCIATED CO<br>ation<br>Mode of Tra<br>CISD Vehi                     | ISTS: Please a ansportation cle                                 | # Rooms                     | = \$                                                                                               | 0.00<br>I Advance<br>Ints availal<br>Informat<br>Information#                               | Account Budge Amt should equal ad ble for the follow tion  //Trip#)                                                   | vance requested                                                   | 0.00 Total  261.00 Est. Total    |  |  |
| OTHER AS:<br>Transporta<br>Students<br>Sponsors<br>Lodging<br>Students<br>Sponsors | SOCIATED CO<br>ation  Mode of Tra<br>CISD Vehi                       | STS: Please a ansportation cle    cle   # Females  Total Rooms  | #Rooms 0 0                  | = \$ Total Meal tes/documer Additional R112233 (Comments/Comments/Comments/Comments N/A Hotel Name | 0.00 I Advance Ints availal Information# Vehicle Com Informat  X                            | Account Budge Amt should equal ad ble for the follow tion  //Trip#) spany tion  X Cost per roor                       | vance requested ving costs  = = = = = = = = = = = = = = = = = = = | 0.00<br>Total  261.00 Est. Total |  |  |
| OTHER AS:<br>Transporta<br>Students<br>Sponsors<br>Lodging<br>Students<br>Sponsors | SOCIATED CO<br>ation  Mode of Tra<br>CISD Vehi                       | STS: Please a ansportation cle    cle   # Females  Total Rooms  | #Rooms 0 0                  | = \$ Total Meal tes/documer Additional R112233 (Comments/Comments/Comments/Comments N/A Hotel Name | 0.00 I Advance Ints availal Information# Vehicle Com Informat  X                            | Account Budge Amt should equal ad ble for the follow tion  //Trip#)                                                   | vance requested ving costs  = = = = = = = = = = = = = = = = = = = | 0.00<br>Total                    |  |  |
| OTHER AS:<br>Transporta<br>Students<br>Sponsors<br>Lodging<br>Students<br>Sponsors | SOCIATED CO<br>ation  Mode of Tra<br>CISD Vehic  CISD Vehic  # Males | STS: Please a ansportation cle    cle   # Females  Total Rooms  | #Rooms 0 0                  | = \$                                                                                               | 0.00 I Advance Ints availal Information# Vehicle Com Informat  X                            | Account Budge Amt should equal ad ble for the follow tion  //Trip#) spany tion  X  Cost per roor sted with this trip  | vance requested ving costs  = = = = = = = = = = = = = = = = = = = | 0.00<br>Total                    |  |  |
| OTHER AS: Transports Students Sponsors Lodging Students Sponsors Other Expo        | SOCIATED CO ation  Mode of Tra CISD Vehi CISD Vehi # Males           | STS: Please a ansportation cle    cle    # Females  Total Rooms | #Rooms 0 0 ary fees and a   | = \$                                                                                               | 0.00 I Advance ints availal Informat Onlimation# Vehicle Com Informat  X # Night ts associa | Account Budge Amt should equal ad ble for the follow tion  //Trip#)  apany tion  X  Cost per roor sted with this trip | vance requested ving costs  = n Amount                            | 261.00<br>Est. Total  0.00       |  |  |
| OTHER AS: Transports Students Sponsors Lodging Students Sponsors Other Expo        | SOCIATED CO ation  Mode of Tra CISD Vehi CISD Vehi # Males           | STS: Please a ansportation cle    cle    # Females  Total Rooms | #Rooms 0 0 0 rry fees and a | = \$                                                                                               | 0.00 I Advance Ints availal Informat Online Vehicle Com Informat  X # Night                 | Account Budge Amt should equal ad ble for the follow tion  //Trip#)  apany tion  X  Cost per roor sted with this trip | vance requested ving costs  m = m Amount Amount                   | 0.00<br>Total                    |  |  |

### **The Travel Process**

In order for trips to be authorized and you to receive travel approval and needed funds <u>on time</u>, you **MUST FIRST** submit a **TRAVEL REQUEST** by means of a Purchase requisition.

Any forms that arrive without full back-up and/or late will be sent back to your campuses, and not approved. What does this mean? It means the process will start ALL over again, and take twice as long.

Travel forms and instructions can be found online on the CISD purchasing website.

Remember, you are requesting a travel PO that gives you authorization to travel; fees for events and additional expenses need to be submitted on a separate requisition. Only meals will be advanced.

Sponsor/Student forms should be turned in to your budget secretary a **MINIMUM** of **15** working days prior to the event (i.e. 3 weeks before).

They have to go through various levels of approval before becoming a PO, and each one takes time. The sooner the better!!!

## Travel Department Codes

#### **Student Travel:**

\*TRAV\_ATH, TRAV\_FA, TRAV\_CTE, etc.\*

### **Field Trip Travels:**

\*Always will be TRAV\_GEN\*

The requisition will be routed to the appropriate approval levels based on the DEPT CODE entered. This routing will be similar to the chart below:

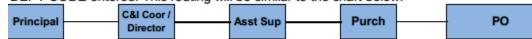

### **Employee Travel:**

\*Based on department\*

Approval routing is based on these codes. If in doubt, contact Purchasing to assist in locating the correct travel department code.

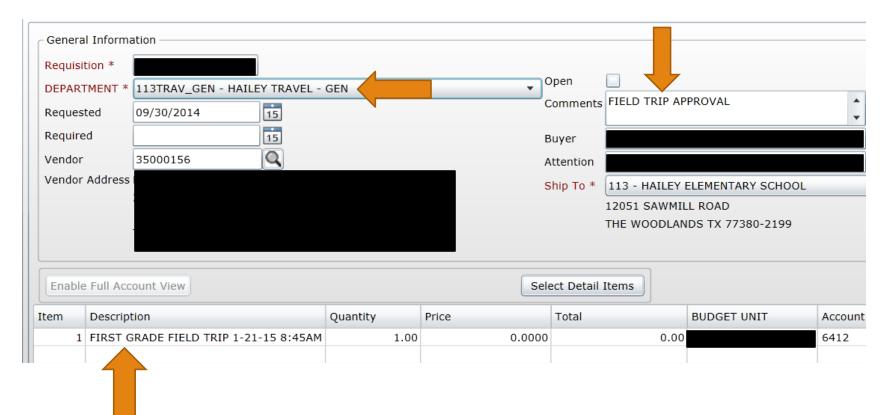

### Field Trip Travels:

Use TRAV\_GEN department code. Type "FIELD TRIP APPROVAL" in the comments section. The vendor should be the teacher responsible for the field trip (and listed on the travel form). Type in the "who, what, when, and where" in the description section. Attach the Student Travel form, one page document (flyer, invitation, etc), and student list to the requisition. The same form used for Student Travels should be utilized for Field Trips.

## Reminders:

Requisition "Comments" line options for Travel Reqs:

"Travel Approval", "Field Trip Approval"

\*\*NO OTHER COMMENTS ARE NECESSARY\*\*

On subsequent reqs (registration, hotel, etc.), only type "PO#35XXXXXXX" on the comments line. There are a limited # of characters available before the PO cuts off the numbers. If there is more than one Travel PO associated with the req, please type them in the "Notes" section of the requisition.

Double check the cash advance requested section to determine if a cash advance is being requested or not. This will be directly deposited into that employee's account prior to the trip if requested.

After trip is over, complete the recap form. Print, attach original receipts, ensure it is signed by both employee and supervisor, and send to Travel in Accounts Payable for processing. MUST BE SUBMITTED WITHIN 5 DAYS OF TRIP.

\*VIRTUAL TRAINING/CLASSES DO NOT REQUIRE TRAVEL APPROVAL; ONLY THE REGISTRATION REQUISITION WILL NEED TO BE SUBMITTED FOR THESE EVENTS\*

## Travel Commodity Codes

| 850-000 |         | Travel |                                                                                         |
|---------|---------|--------|-----------------------------------------------------------------------------------------|
|         | 850-001 | Travel | Charter Bus Rental                                                                      |
|         | 850-002 | Travel | Lodging                                                                                 |
|         | 850-003 | Travel | (Blank)                                                                                 |
|         | 850-004 | Travel | Mileage Reimbursement                                                                   |
|         | 850-005 | Travel | Travel Approval                                                                         |
|         | 850-006 | Travel | Travel Services (see 850-004 for Mileage Reimbursement and use 850-001 for Charter Bus) |
|         | 850-007 | Travel | Vehicle Rental                                                                          |

#### Vehicle Rentals

#### Commodity Class #850-007

#### \*\*NO STUDENT TRAVEL ALLOWED IN 10 PASSENGER VANS OR LARGER\*\*

#### Vehicle Rentals

| Location:                    | Phone Number         | Vendor Number           | Manager:                  |                              |
|------------------------------|----------------------|-------------------------|---------------------------|------------------------------|
| Enterprise - Gullo Ford Con  | 1936-494-1641        | 27000295                | Elisha Washington         |                              |
| Enterprise - Frazier St.     | 936-756-7211         | 27000296                | Brandi Carter             | Area Manager: Dwight         |
| Enterprise - Woodlands       | 281-367-7890         | 90007121                | Brittany Mullins          | dwight.A.Kirkpatrick@ehi.com |
| Enterprise -(by Sam Moon)    | 936-271-7477         | 37000168                | Tyler Moore               |                              |
| Enterprise- Service King     | 281-288-0833         | 37000169                | Latronn Waiters           |                              |
| *See attached pages for spe  | ecific rates & instr | uctions for Enterprise. | Bid reference:            | State Contract               |
| *State contract. Rates inclu | de CDW and SLP i     | nsurance coverage. No   | need to pay for additiona | l insurance                  |
| * 2 day minimum on weeker    | nds (Saturday & Su   | unday).                 |                           |                              |

#### Procedures:

- 1. Call or go online and reserve a vehicle IN ADVANCE. NEW REQUIREMENT: Enterprise billing #. See instructions on P. 3. Get a reservation #. Discuss terms (actual rental days charged, drop off & return of vehicle).
- 2. Enter a requisition with the following information in the Description field (line 1): Who, What, When, Where, Why
  Reservation # & billing #, Pick Up Date & Time/ Return Date & Time; Destination, Group, Event, Driver Name, driver phone #
- 3. Obtain a copy of the PO from person entering the requisition and take it to rental agency when you pick up.
- 4. Rental Agency must have a PO or payment before you can drive off with the rented vehicle. Make sure they enter the PO # on invoice.
- 5. Renter must return vehicle AND KEYS immediately to end rental period. Failure to do this may result in extra days being charged to you. (The keys in Enterprises possesion ends the rental term and basis for charges.)

#### \*You must have an approved Purchase Order BEFORE you rent the vehicle.

(Activity fund checks are no longer allowed. The money would need to be deposited into the AF budget account in order to create a Purchase Order)

\* Only a CISD employee can drive the rental vehicle (not parents or students)\*

| Box Truck Rentals                                          | Phone Number                      | Vendor Number                  | Email:                         |                               |
|------------------------------------------------------------|-----------------------------------|--------------------------------|--------------------------------|-------------------------------|
| PV Rentals (box trucks only) * see attached pages for insi | <b>281-821-1180</b> tructions     | 35001257                       | rbutler@pvrentals.com          | Bid reference: Buyboard       |
| Enterprise- Humble * see attached pages for rate           | 281-441-6128<br>s. Insurance incl | <b>30000478</b> uded in rates. |                                | Bid reference: State Contract |
| The CISD warehouse has 3                                   | 20 ft box trucks for              | use after regular ho           | ırs. See info/ request form on | warehouse website.            |

## Important Update: AD Travel

- 1.Remember, the first step in the travel process is to request permission to travel. (i.e. Submit travel forms and a requisition to generate a travel PO.) For AD travel, if you are hoping to qualify for an event, please submit a travel requisition for approval, and note "pending qualification on [DATE]" in the "NOTES" section. This alerts the finance office that you MAY be traveling for that event. If you have already qualified, submit the forms as you normally would.
- 2.Please note that Latressa Davis in Accounts Payable oversees all registrations, travel, etc. Since she literally oversees hundreds of requests each year, it is impossible for her to monitor whether an individual or group qualifies for an event, and when it will be occurring. In order to assist her with this, please send her a note ASAP after qualifying with the following information:
  - 1. Budget Code used
  - 2. Date
  - 3. Travel PO (Approval)
  - 4. Approximate Cost
  - 5. Travel Requisition Number

You will then need to request AD funds from Robbin Lee in the Finance Department.

3. Your campus secretary cannot always remember the dates of your events, either. Help them by emailing a reminder; that way they can double-check the requisition status and be sure the funds you need are there when you need them. Especially for AD events, you may want to confirm that everything has been submitted at least 2 weeks out from the date.

If you need help, please contact the **Purchasing Department**.

| Date:                                                                                             | 1                                          | 10/1/14                                      |                                        | Vendor #                                                                                                    | Vendor #:                                                                                  |                                                           |  |  |  |
|---------------------------------------------------------------------------------------------------|--------------------------------------------|----------------------------------------------|----------------------------------------|----------------------------------------------------------------------------------------------------|--------------------------------------------------------------------------------------------|-----------------------------------------------------------|--|--|--|
| oute.                                                                                             |                                            | * Tro                                        | avel Should he                         | approved 15 days prior to trip*                                                                                                    |                                                                                            |                                                           |  |  |  |
| Sponsor                                                                                           | Jane Do                                    |                                              | 77070070                               |                                                                                                    | t CISD High School                                                                         |                                                           |  |  |  |
| Purpose                                                                                           | Marchin                                    | g Band I                                     | HS                                     |                                                                                                    | f Marching Contest                                                                         |                                                           |  |  |  |
| rurposc                                                                                           | (Group)                                    | (Specify le                                  | evel/class)                            | (Event)                                                                                                    | <u> </u>                                                                                   |                                                           |  |  |  |
| Above Distri                                                                                      | ict?                                       | ○ YES*                                       | ● NO                                   | city Shenandoah,                                                                                                    | TX                                                                                         |                                                           |  |  |  |
|                                                                                                   |                                            |                                              |                                        |                                                                                                    | nust qualify. All other trav<br>students must be attached                                  |                                                           |  |  |  |
| Departure:                                                                                        | 10/27                                      | 7:00AM                                       | Ret                                    | <sub>urn:</sub> 10/27 9                                                                                                    | :00PM                                                                                      |                                                           |  |  |  |
|                                                                                                   | Date                                       | Time AM/PN                                   |                                        |                                                                                                    | Time AM/PM                                                                                 |                                                           |  |  |  |
| Emergency                                                                                         | Phone num                                  | ber (MANDATOR                                | y): 111-22                             | 2-3333                                                                                                    |                                                                                            |                                                           |  |  |  |
| CASH ADV                                                                                          | ANCE REQU                                  | JESTED: Should                               | be entered                             | on a Purchase Order                                                                                                    |                                                                                            |                                                           |  |  |  |
| Meals                                                                                             |                                            |                                              |                                        |                                                                                                    | ccount code(s) to be cha                                                                   |                                                           |  |  |  |
|                                                                                                   |                                            | _ =0                                         | @ \$8.00=                              |                                                                                                    | 1412                                                                                       | 000                                                       |  |  |  |
| # Students                                                                                        | # Meals                                    | Total Meals                                  |                                        |                                                                                                    | ccount Bu Unit                                                                             | Amount                                                    |  |  |  |
|                                                                                                   |                                            | = 0                                          | @ \$ 10.00 =                           | 0.00 —                                                                                                    | cco Budget                                                                                 | Amount                                                    |  |  |  |
| # Sponsor(s)                                                                                      | # Meals                                    | Total Meals                                  |                                        | Sponsor Meals                                                                                                    | 112                                                                                        | ,                                                         |  |  |  |
| Comments:                                                                                         | (ex. no over                               | rnight, AF paying,                           | etc)                                   | •                                                                                                    | ount Suder hit                                                                             | Amount                                                    |  |  |  |
|                                                                                                   |                                            | 0 , 1 , 0,                                   |                                        |                                                                                                    | dire day in                                                                                | Amount                                                    |  |  |  |
| No meals                                                                                          |                                            | 0 , 1 , 0,                                   |                                        | = \$                                                                                                    | hould equal advance request                                                                | 0.00                                                      |  |  |  |
| No meals                                                                                          |                                            | 3 / 1 / 3/                                   |                                        | = \$ C AI                                                                                                    |                                                                                            | 0.00                                                      |  |  |  |
|                                                                                                   | SOCIATED (                                 | COSTS: Please a                              |                                        | T wien, ince                                                                                                    |                                                                                            | 0.00                                                      |  |  |  |
|                                                                                                   |                                            |                                              |                                        | T wien, ince                                                                                                    | hould equal advance request                                                                | 0.00                                                      |  |  |  |
| OTHER ASS                                                                                         | tion                                       |                                              |                                        | T wear ince                                                                                                    | hould equal advance request                                                                | 0.00                                                      |  |  |  |
| OTHER ASS                                                                                         | tion                                       | COSTS: Please a                              |                                        | T wear ince                                                                                                    | hould equal advance request<br>for the following costs                                     | 0.00                                                      |  |  |  |
| OTHER ASS<br>Transporta                                                                           | Mode of 1                                  | COSTS: Please a                              |                                        | tes/d uments ilable do nal Information                                                                                                    | hould equal advance request<br>for the following costs                                     | Total                                                     |  |  |  |
| OTHER ASS<br>Transporta<br>Students<br>Sponsors                                                   | Mode of 1<br>CISD Ve                       | COSTS: Please a                              |                                        | tes/d uments i ilable du nal Inf mation 2233 (Comments/Confirmation#/Trij                                                                                | for the following costs                                                                    | Total                                                     |  |  |  |
| OTHER ASS<br>Transporta<br>Students                                                               | Mode of 1<br>CISD Ve                       | COSTS: Please a                              | ttach all que                          | tes/d uments illable du nal Information #7710  1233 (Comments/Confirmation#/Trig  Lease/Charter Vehicle Compan  Additional Information                   | for the following costs                                                                    | 70tal 261.000                                             |  |  |  |
| OTHER ASS<br>Transporta<br>Students<br>Sponsors<br>Lodging                                        | Mode of 1<br>CISD Ve                       | COSTS: Please a                              | ttach all que                          | tes/d uments illable dd nal Info mation 2233 (Comments/Confirmation#/Trij                                                                                | for the following costs                                                                    | 0.00<br>Total                                             |  |  |  |
| OTHER ASS<br>Transporta<br>Students<br>Sponsors                                                   | Mode of 1<br>CISD Ve                       | COSTS: Please a                              | ttach all que                          | tes/d uments illable du nal Information #7710  1233 (Comments/Confirmation#/Trig  Lease/Charter Vehicle Compan  Additional Information                   | for the following costs                                                                    | 0.00<br>Total                                             |  |  |  |
| OTHER ASS<br>Transporta<br>Students<br>Sponsors<br>Lodging<br>Students                            | Mode of 1<br>CISD Ve                       | COSTS: Please a                              | ttach all que                          | tes/d uments illable dd nal Info mation 2233 (Comments/Confirmation#/Trij                                                                                | for the following costs                                                                    | 261.00<br>Est. Total                                      |  |  |  |
| OTHER ASS<br>Transporta<br>Students<br>Sponsors<br>Lodging                                        | Mode of 1<br>CISD Ve                       | COSTS: Please a Transportation hicle hicle   | # Rooms                                | tes/d uments illable du mal Information 2233 (Comments/Confirmation#/Trij Lease/Charter Vehicle Compan Additional Information N/A Hotel Name Comments    | hould equal advance request<br>for the following costs                                     | 261.00 Est. Total                                         |  |  |  |
| OTHER ASS<br>Transporta<br>Students<br>Sponsors<br>Lodging<br>Students<br>Sponsors                | Mode of 1<br>CISD Ve                       | COSTS: Please a fransportation hicle hicle L | #Rooms 0 0                             | tes/d uments illable dd nal Information 2233 (Comments/Confirmation#/Trig Lease/Charter Vehicle Compan Additional Information N/A Hotel Name  Comments 0 | for the following costs  for the following costs  for the following costs  A cost per room | 261.00<br>Est. Total                                      |  |  |  |
| OTHER ASS<br>Transporta<br>Students<br>Sponsors<br>Lodging<br>Students<br>Sponsors                | Mode of 1 CISD Ve CISD Ve                  | Transportation hicle hicle 2 Total Rooms     | #Rooms 0 0 cry fees and a              | tes/d uments illable du mal Information 2233 (Comments/Confirmation#/Trij Lease/Charter Vehicle Compan Additional Information N/A Hotel Name Comments    | for the following costs  for the following costs  for the following costs  A cost per room | 261.00<br>Est. Total                                      |  |  |  |
| OTHER ASS<br>Transporta<br>Students<br>Sponsors<br>Lodging<br>Students<br>Sponsors                | Mode of a CISD Ve CISD Ve                  | Transportation hicle hicle 2 Total Rooms     | #Rooms 0 0                             | tes/d uments illable dd nal Information 2233 (Comments/Confirmation#/Trig Lease/Charter Vehicle Compan Additional Information N/A Hotel Name  Comments 0 | for the following costs  p#)  X  Cost per room d with this trip)                           | 261.00<br>Est. Total                                      |  |  |  |
| OTHER ASS<br>Transporta<br>Students<br>Sponsors<br>Lodging<br>Students<br>Sponsors                | Mode of 1<br>CISD Ve<br>CISD Ve<br>CISD Ve | Transportation hicle hicle 2 Total Rooms     | #Rooms 0 0 0 try fees and a \$450      | tes/c uments lilable during lips mation 2233 Comments/Confirmation#/Trig Lease/Charter Vehicle Compan Additional Information N/A Hotel Name  Comments 0  | for the following costs  for the following costs  Amount  Amount                           | 261.00 Est. Total  = 0.00 Est. Total                      |  |  |  |
| OTHER ASS Transporta Students Sponsors Lodging Students Sponsors Other Expe Regist Description of | Mode of 1<br>CISD Ve<br>CISD Ve<br>CISD Ve | Transportation hicle hicle 2 Total Rooms     | #Rooms 0 0 cry fees and a \$450 Amount | Lease/Charter Vehicle Compan Additional Information N/A Hotel Name  Comments  0  x  # Rooms  Description of Experi                                       | for the following costs  for the following costs  Amount  Amount                           | 261.00 Est. Total  = 0.00 Est. Total  - 450.00 Est. Total |  |  |  |

If you have any questions, please contact the Purchasing Dept ASAP...we want to ensure your travel goes through without any problems.

## Mileage

- Mileage form is interactive and the formulas are already set to calculate the miles column.
- Mileage between CISD buildings has a drop-down for district locations.
- Other mileage has to be manually entered and additional documentation is required.

| C              | CONF<br>INDEPENDE<br>SCHOOL DIS | NT                                                   | Mileage Form                     | l         |
|----------------|---------------------------------|------------------------------------------------------|----------------------------------|-----------|
| Report Peri    | iod :                           | t=                                                   |                                  |           |
| Name :         |                                 |                                                      | Departmen                        |           |
|                |                                 | Mileage between                                      | CISD buildings                   |           |
| Date           | Round<br>Trip<br>(Y/N)          | Start Location / Destination (Select From Drop Down) | Business Purpose                 | Miles     |
|                |                                 |                                                      |                                  | $\vdash$  |
|                |                                 |                                                      |                                  |           |
|                |                                 |                                                      |                                  | +         |
|                |                                 |                                                      |                                  |           |
|                |                                 |                                                      |                                  |           |
|                |                                 |                                                      |                                  |           |
|                |                                 |                                                      |                                  |           |
|                |                                 |                                                      |                                  |           |
|                |                                 |                                                      |                                  |           |
|                |                                 |                                                      |                                  |           |
|                |                                 |                                                      |                                  |           |
|                |                                 |                                                      |                                  |           |
|                |                                 |                                                      |                                  |           |
|                |                                 |                                                      |                                  |           |
|                | Other                           |                                                      | iate Mapquest documentation)     |           |
| Date           | Trip                            | Start Location /<br>Destination                      | Business Purpose                 | Miles     |
|                |                                 |                                                      |                                  |           |
|                |                                 |                                                      |                                  |           |
|                |                                 |                                                      |                                  |           |
|                |                                 |                                                      |                                  | $\square$ |
|                |                                 |                                                      |                                  |           |
|                |                                 |                                                      |                                  | $\vdash$  |
|                |                                 |                                                      |                                  | $\vdash$  |
|                |                                 |                                                      |                                  |           |
|                |                                 |                                                      | Total Miles                      | 0.00      |
| Employee Sigr  | nature :                        |                                                      | z per mile<br>Date: _ Amount Due |           |
| Supervisor Sig | jnature:                        |                                                      | Date :                           |           |

## Questions?

## Finance Training - Travel

Presented by

### **LaTressa Davis**

Accounts Payable Clerk
Finance
Conroe Independent School District
936-709-7712
Iadavis@conroeisd.net

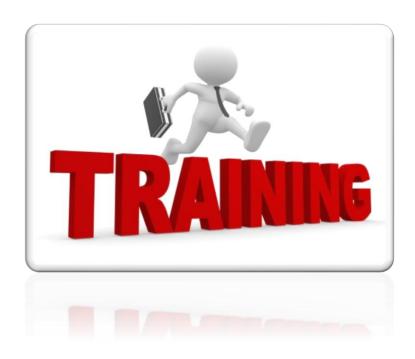

## **Training Outline**

- What is Travel
- Types of Travel
- Employee Travel Form
- Sponsor/Student Travel Form
- Travel Recap Form
- Monies Disbursed to Students Form
- Where to Access Forms
- Summary

### What is Travel

• In general, "Travel" is defined as travel both inside and outside of the District boundaries where you are acting as a representative of the District. In this case, the District may reimburse you for some or all of your qualified expenses. (CISD Finance Manual Page 2-6)

## Two Types of Travel

- Intra-District Travel (within the District) See Finance Manual Page 2-6
- Out-of-District Travel

## THE TRAVEL PROCESS

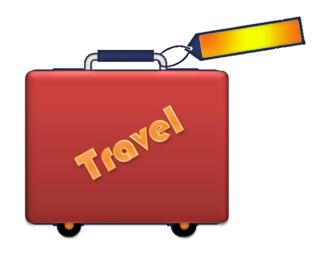

## **Employee Travel Request Form**

- Name of traveler(s)
- Name of event/conference
- Location of event/conference
- Date of event/conference
- Other associated cost; registration and/or lodging; if applicable
- Comments
- WHO WHAT WHEN WHERE

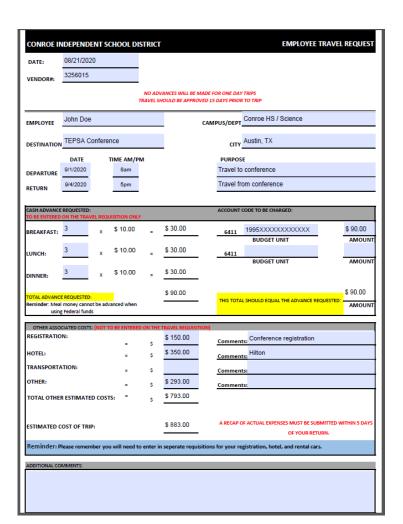

### Sponsor/Student Travel Request Form

- Name of traveler(s) and student roster
- Name of event/conference
- Location of event/conference
- Date of event/conference
- Other associated cost; registration and/or lodging; if applicable
- Comments
- WHO WHAT WHEN WHERE

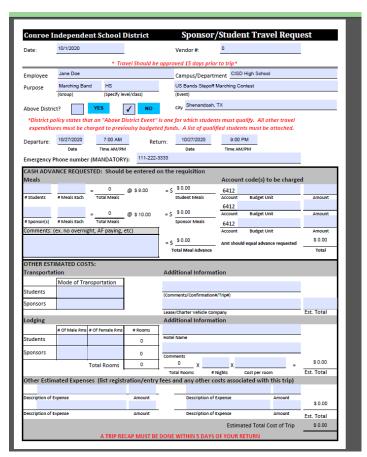

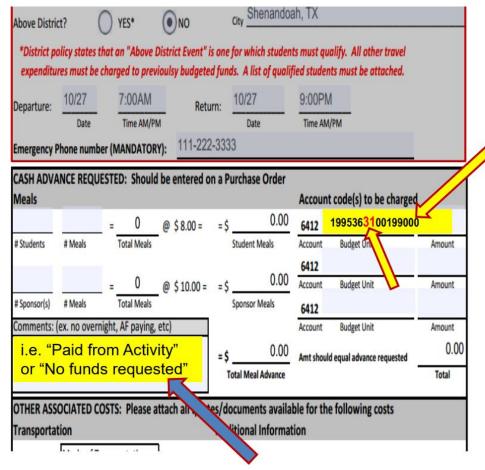

#### **IMPORTANT UPDATE:**

- The budget unit entered here MUST match what is entered on the travel request requisition, and include the sub-object for the corresponding department. (EX: band=31 choir=32, art=30, drama=42, orchestra=12, dance=47, drill=48)
  - If not coded correctly, it will never get to the correct department for approval.
- Use the comments box to add additional info. Even if no advance is requested, put your funding source in the comments box. (i.e. "Paid from Activity" or "Pai by Boosters" or "No funds requested" OR for AD trave "Pending Qualification on IDATEI"

| Transport      | ation          |                |               | Additional Information                                                                                                    |            |
|----------------|----------------|----------------|---------------|----------------------------------------------------------------------------------------------------|------------|
|                |                | nsportation    |               | R112233                                                                                                    |            |
| Students       | CISD Vehic     | cle            |               | (Comments/Confirmation#/Trip#)                                                                                                    | 15         |
| Sponsors       | CISD Vehic     | cle            |               | and the second second s | 261.0      |
|                |                |                |               | Lease/Charter Vehicle Company                                                                                                    | Est. Total |
| Lodging        |                |                |               | Additional Information                                                                                                    | _          |
|                | # Males        | # Females      | # Rooms       | N/A                                                                                                    |            |
| Students       | 145            | 120            | 0             | Hotel Name                                                                                                    |            |
| ponsors        | 1              | 2              | 0             | Comments                                                                                                    |            |
|                |                | Total Rooms    | 0             | x =                                                                                                    | 0.0        |
|                |                |                |               | # Rooms # Nights Cost per room                                                                                                    | Est. Total |
| Other Exp      | enses (list re | gistration/ent | ry fees and a | ny other costs associated with this trip)                                                                                                    |            |
| Registr        | ation fees     |                | \$450         |                                                                                                    |            |
| Description of | Expense        |                | Amount        | Description of Expense Amount                                                                                                    | 450.00     |
| Description of | Expense        |                | Amount        | Description of Expense Amount                                                                                                    | Est. Total |

In addition to attaching a roster — **Count your students** and list the total number of students (and sponsors) either under lodging or under meals. (List "0" as requested amounts if no funds needed for either.) You **MUST** include the number of students, even if you do not require funds.

Estimate the **cost of transportation** by listing the quote (for lease vehicles) or an estimate on CISD bus costs – the formula can be found on the <u>transportation website</u>. (Estimate based on mileage.)

List any additional fees at the bottom under other expenses (i.e. registration). Remember that these fees must be submitted through a separate requisition once you have the approved travel PO #.

### Other Associated Costs

### **Registration/Entry Fees**

- CHECKLIST (WHO, WHAT, WHEN, AND WHERE)
- Name of traveler(s) and student list; names of all attendees
- Name of event/conference
- Location of event/conference
- Date of event/conference
- Registration/confirmation form with fee amount
- Remit address

### Hotels/Lodging

- CHECKLIST (WHO, WHAT, WHEN, AND WHERE)
- Hotel address
- Confirmation number
- Dates of stay
  - Arrival date
  - Departure date
- Room amount per night
- Taxes (minus 6% state tax)
- Student list if applicable

## Example (Registration Form)

| ON                         | LIN                 | E C                    | ONI                     | FERI      | ENC      | E REG                       | STRATION                                             |        |                                                                                              | 齡                  | SCHOOL<br>CLASSICA<br>ASSESSION                                           |
|----------------------------|---------------------|------------------------|-------------------------|-----------|----------|-----------------------------|------------------------------------------------------|--------|----------------------------------------------------------------------------------------------|--------------------|---------------------------------------------------------------------------|
|                            |                     |                        | REC                     | SISTR     | ATIO     | N FORM                      | (PLEASE PRINT                                        | CLE    | ARLY)                                                                                        |                    | REGIONS                                                                   |
| NAME (as it sh             | ould an             | near on                |                         |           |          |                             | ,                                                    |        | ,                                                                                            |                    | Edinburg     Corpus Christi                                               |
|                            |                     |                        | name pa                 | uye)      |          |                             |                                                      |        |                                                                                              |                    | Victoria     Houston     Beaumont                                         |
| JOB TITLE - (re            |                     |                        |                         |           |          |                             |                                                      |        |                                                                                              |                    | <ol><li>Huntsville</li></ol>                                              |
| SCHOOLDISTE                | ICT/ OR             | GANIZAT                | ION                     |           |          |                             |                                                      |        |                                                                                              |                    | <ol> <li>Kilgore</li> <li>Mount Pleasan</li> </ol>                        |
| EMAIL (require             | ed for co           | onfirmati              | ion)                    |           |          |                             |                                                      | _      |                                                                                              |                    | <ol> <li>Wichita Falls</li> <li>Richardson</li> <li>Fort Worth</li> </ol> |
| WORK ADDRE                 | ss                  |                        |                         |           |          |                             |                                                      | _      |                                                                                              |                    | 12. Waco                                                                  |
| спу                        |                     |                        |                         |           |          |                             | STATE                                                |        | ZIP                                                                                          |                    | 13. Austin<br>14. Abilene<br>15. San Angelo                               |
| WORK PHONE                 | (                   |                        | )                       |           |          |                             | CELL PHONE (                                         |        | )                                                                                            |                    | 16. Amarillo<br>17. Lubbock                                               |
| REGION (see r              | aht)                |                        |                         |           |          |                             |                                                      |        |                                                                                              |                    | 18. Midland                                                               |
| ☐ I would I                |                     | oluntee                | er at the               | confer    | ence.    |                             |                                                      |        |                                                                                              |                    | 19. El Paso<br>20. San Antonio                                            |
|                            |                     |                        |                         | Non-      | nembe    | r registrants               | will recieve a One-yes                               | ar L   | SSSCA membership!                                                                            |                    |                                                                           |
| A. Main Co                 | nfere               | nce - /                | Attend                  | both d    | avs (N   | ov. 9)                      |                                                      |        |                                                                                              |                    |                                                                           |
|                            |                     |                        |                         |           |          | CA Member*                  | Non-Member                                           |        | Graduate Student*/Retiree*                                                                   |                    |                                                                           |
| ☐ Early Reg<br>☐ Regular R | ster (b)<br>egistra | Sept. 30<br>tion (afte | , 2020)**<br>er Sept. 3 | 0, 2020)  |          | \$79<br>\$89                | \$109 (includes membersh<br>\$119 (includes membersh |        | \$59<br>\$69                                                                                 |                    |                                                                           |
|                            |                     |                        |                         |           |          |                             |                                                      |        |                                                                                              |                    |                                                                           |
| B. Pre-Con                 |                     |                        |                         |           |          |                             |                                                      |        |                                                                                              |                    |                                                                           |
|                            |                     |                        |                         |           |          | ation (after Sept           | : 30, 2020)<br>before February 6, 2021!              |        | (A) Full-Conference                                                                          |                    | Total \$                                                                  |
| Fee applies pe             | each a              | dditional              | session. S              | iee below | e and w  | atch the other              | before February 6, 2021                              |        | (B) Pre-Conference(s) (C) Membership Renewal                                                 |                    | Total \$                                                                  |
| 1. Helping                 |                     |                        | Trauma                  |           | LSSS     | CA Member*                  | Non-Member                                           |        | -                                                                                            |                    |                                                                           |
| 2. Social a                |                     |                        |                         |           | Ear      | fy (by 9/30)<br>per session | Early (by 9/30)<br>\$45 per session                  |        | Total Due (A+B+C)                                                                            |                    | \$                                                                        |
| Career  3. Legal L         |                     |                        | Bagwell                 |           | Regul    | lar (after 9/30)            | Regular (after 9/30)                                 |        | SBEC and LPC hours available<br>We will be offering credits for at                           |                    | 1555CA Online Forms                                                       |
| - Stone                    |                     |                        |                         |           |          | per session                 | \$55 per session                                     |        | will be provided to track your at<br>provided on the LSSSCA Online v                         | tendance, M        | ore information will be                                                   |
|                            |                     |                        |                         |           |          |                             |                                                      |        | * Must have an LSSSCA membership throu                                                       |                    |                                                                           |
| C. LSSSCA<br>To renew m    |                     |                        |                         |           | line (C) |                             |                                                      |        | ** To qualify for the Early Registration Rate,<br>your purchase order, check, or credit card | water requirements | form AND navment from of                                                  |
| io renew in                | , iii.              | mp, pm                 | ase auc                 | 1 330 10  | mie (C). |                             |                                                      |        | your purchase order, check, or credit card<br>Registration cutoff date.                      | must be receive    | d or postmarked by the barry                                              |
| REGISTRA                   | IONS                | CANN                   | OT BE                   | PROC      | SSED     | WITHOUT PA                  | YMENT. PLEASE SENI                                   | D F    | AYMENT AND REGISTRA                                                                          | TION FOR           | M(S) TOGETHER.                                                            |
| Ho                         | v and               | Whe                    | re Do                   | I Pay?    |          | PAYMENT                     | METHOD                                               |        |                                                                                              |                    |                                                                           |
| [                          | WEBSITE             | EMAIL                  | fax                     | PHONE     | MAL      |                             |                                                      | C DI I | RCHASE ORDER IS REQUIRED.                                                                    |                    |                                                                           |
| CREDIT CARD                | V                   | V                      | V                       | ~         | V        |                             |                                                      |        | OR YOUTH ISSUES, P.O. BOX 2218                                                               | 5, CHATTAN         | OOGA, TN 37422-2185                                                       |
| PURCHASE ORDER             |                     | ~                      | ~                       | <u> </u>  | ~        |                             |                                                      |        | NATIONAL CENTER FOR YOUTH                                                                    | ISSUES)            |                                                                           |
| CHECK                      |                     | ÷                      | ÷                       |           | ~        | ☐ CREDI                     | CARD PERSONAL                                        |        | CORPORATE                                                                                    |                    |                                                                           |
| UNIX                       |                     | _                      |                         |           |          | CARD NO.                    |                                                      |        | EXP. DATE                                                                                    | CD#                |                                                                           |
| WEBSITE:                   |                     |                        |                         |           |          | NAME ON CARD                | PLEASE PRINTI                                        |        |                                                                                              |                    |                                                                           |
| FAX: 423-                  |                     |                        | i.org                   |           |          |                             |                                                      |        |                                                                                              |                    |                                                                           |
| PHONE: 8                   |                     |                        |                         |           |          | CREDIT CARD BIL             | LING ADDRESS                                         |        |                                                                                              |                    |                                                                           |
| MAIL: Nat                  |                     |                        | Youth I                 | ssues     |          | OTY                         |                                                      |        | STATE                                                                                        | 20                 |                                                                           |
|                            | Box 22              |                        | 87422-21                | 185       |          | AUTHORIZED SIG              | NATURE                                               |        | EMAIL                                                                                        |                    |                                                                           |
| Please mak                 | e your              | check or               | purchas                 | se order  |          | PLEASE NOTE                 | The attendee will receive a co                       | onfin  | nation to the email address provide                                                          | ed when their      | registration is processed                                                 |
| payable to:                | Nation              |                        | er for Y                | outh Issi | ies.     |                             |                                                      |        | low ample time for processing.                                                               |                    |                                                                           |

### Travel Recap Form

| Control Independent School District                                                                                                    |                                                                          |                   |               |               |              |                       |                |                |          |            |  |
|----------------------------------------------------------------------------------------------------|--------------------------------------------------------------------------|-------------------|---------------|---------------|--------------|-----------------------|----------------|----------------|----------|------------|--|
| Vendor #:    The proof of the proof of the p                                                                                              | Conroe                                                                   | Independer        | ıt School D   | istrict       |              |                       | Travel         | Recap          |          |            |  |
| Recap of Travel Expenses should be turned in within 5 days of your return                                                                                                    | Date:                                                                    | 9/1/2020          |               |               |              | Original Trave        | I PO#          | 11223344       |          |            |  |
| Employee  Destination  Departure:    3/2/2020   6am   (Include AM/PM)   (Date & time   (Include AM/PM)   (Date & time   (Include AM/                                                                                              | Vendor #:                                                                | 012345678         |               |               |              |                       |                |                |          |            |  |
| Departure: 3/2/2020 6am (Date & time ) (Include AM/PM) Return: 3/4/2020 6pm (Date & time ) (Include AM/PM)  MEALS: Please recap the actual amount of students/sponsors that attended 0 = 0                                                                                                    |                                                                          |                   |               |               |              |                       |                |                |          |            |  |
| Destination  Departure: 3/2/2020   Gam   City   Dallas, TX  Return: 3/4/2020   Gpm   Check time   (Include AM/PM)    MEALS: Please recap the actual amount of students/sponsors that attended 0   For a Meals   Total Meals   Check time   Check time   Chec                                                                                              | Employee                                                                 | Jane Doe          |               |               |              | Campus/Depa           | ertment Conro  | e High School  |          |            |  |
| Comments   Comments                                                                                                 | Destination                                                              | CEU Confer        |               | Г             | City Dallas, | TX                    |                |                |          |            |  |
| MEALS: Please recap the actual amount of students/sponsors that attended  0                                                                                                    | Departure:                                                               | 3/2/2020 6am      |               |               |              | Return:               | 3/4/2020       | 6pm            |          |            |  |
| 0                                                                                                    |                                                                          | (Date & time )    | (Include A    | M/PM)         | _            |                       | (Date & time ) | (Include AM    | /PM)     | -          |  |
| O                                                                                                    | MEALS: Please recap the actual amount of students/sponsors that attended |                   |               |               |              |                       |                |                |          |            |  |
| Actual # of # Meals Total Meals Students   Student Meals   Student Meals   Stu                                                                                              |                                                                          | cuse recup the    |               |               |              |                       |                | ense =\$ 90.00 |          |            |  |
| Actual # of # Meals and processes and processes are and processes and processes and processes and processes and pr                                                                                              |                                                                          | # Meals           | Total Meals   |               | ·            |                       |                |                |          |            |  |
| Actual # of # Meals Total Meals   Sponsor Meals   Sponsor   Sponsor Meals   Sponsor   Sponsor   Sponso                                                                                              |                                                                          | 9                 | - 9           | @ \$10.00     | - c          |                       |                |                | _        |            |  |
| Meals to be reimbursed from receipts = 5 Total of attached meal receipts Total of attached meal receipts  Total of attached meal receipts  Transportation:  Original POW for Transportation  287.00 x 0.545 = \$ 156.42  Miles Rate Per Mile   \$ \$ 452.00  Airline (baggage fees, etc) = \$ \$ \$ \$ \$ \$ \$ \$ \$ \$ \$ \$ \$ \$ \$ \$ \$ \$                                                                                                    |                                                                          | # Meals           | Total Meals   | _ @ \$10.00   | , -5         |                       | _ bille        | rence =5       |          |            |  |
| Total of attached meal receipts Amount Due = \$ 0.00  OTHER ASSOCIATED COSTS: Please attach all original receipts  Transportation:  Comments  287.00                                                                                                    |                                                                          | Meals to be re    | imbursed from | receipts      | = S          |                       |                |                |          |            |  |
| OTHER ASSOCIATED COSTS: Please attach all original receipts Transportation:  287.00 x 0.545 = \$ 156.42  Miles Rate Per Mile Gasolline (for lease vehicle) = \$   Alriline (baggage fees, etc) = \$   Lodging: Original hotel receipt must be attached Original PO# for Lodging 88445566  Actual amount paid for lodging = \$ 452.00  Additional lodging expense = \$   Amount Due = \$ by finant  Amount Due = \$ by finant  Comments                                                                                                    |                                                                          | ]                 |               |               |              |                       | <u> </u>       | Amount Due     | = S      | 0.00       |  |
| Transportation:  Original PO# for Transportation  287.00                                                                                                    | OTHER AS                                                                 | COCIATED COS      | TS: Dlaaca at | tach all ori  | ginal r      |                       |                |                | <u> </u> |            |  |
| 287.00 x 0.545 = \$ 156.42  Miles Rate Per Mile  Gasolline (for lease vehicle) = \$ 5  Lodging: Original hotel receipt must be attached  Original POW for Lodging 88445566   Comments  Actual amount paid for lodging = \$ 452.00  Additional lodging expense = \$ Amount Due = \$ by finant  Other Expenses: All original receipts must be attached  Parking = \$ 10.00   Comments                                                                                                    |                                                                          |                   | is. Ficase at | tacii ali ori | giiiai i     | cccipts               |                |                |          |            |  |
| Miles Rate Per Mile Gasoline (for lease vehicle) = \$                                                                                                    | Original PC                                                              | # for Transpor    | tation        |               |              | Comments              |                |                |          |            |  |
| Gasoline (for lease vehicle) = \$ Amount Due = \$ 156.4    Lodging: Original hotel receipt must be attached Original PO# for Lodging 88445566   Actual amount paid for lodging                                                                                                    |                                                                          | ^                 |               | = \$15        | 6.42         |                       |                |                |          |            |  |
| Alirline (baggage fees, etc) = \$ Amount Due = \$ 156.4   Lodging: Original hotel receipt must be attached Original PO# for Lodging 88445566   Actual amount paid for lodging = \$ 452.00   Additional lodging expense = \$ Amount Due = \$ by finant Defence or Security of Security of Securi                                                                                         |                                                                          |                   |               |               |              |                       |                |                |          |            |  |
| Lodging: Original hotel receipt must be attached Original PO# for Lodging 88445566 Actual amount paid for lodging = \$ 452.00 Additional lodging expense = \$ Amount Due = \$ by finan Other Expenses: All original receipts must be attached Parking = \$ 10.00 Comments                                                                                                    |                                                                          |                   |               | = \$          |              |                       |                |                |          | 156.42     |  |
| Original PO# for Lodging 88445566 comments  Actual amount paid for lodging = \$ 452.00  Additional lodging expense = \$ Amount Due = \$ by finan  Other Expenses: All original receipts must be attached  Parking = \$ 10.00  Comments                                                                                                    |                                                                          |                   |               |               |              |                       |                |                |          |            |  |
| Actual amount paid for lodging = \$\frac{452.00}{2}\$  Additional lodging expense = \$\frac{5}{10.00}\$  Amount Due = \$\frac{5}{5}\$ by finant parts of spense   \$\frac{1}{5}\$ by finant parts of spense   \$\frac{1}{5}\$ by finant parts of spense |                                                                          |                   |               |               |              |                       |                |                |          |            |  |
| Additional lodging expense = \$ Amount Due = \$ by finan  Other Expenses: All original receipts must be attached  Parking = \$ 10.00 Comments  Description of benese                                                                                                    | _                                                                        |                   |               | 4.5           |              | Comments              |                |                |          |            |  |
| Additional lodging expense = \$ Amount Due = \$ by finant Other Expenses: All original receipts must be attached Parking = \$ 10.00 Comments Description of Departs                                                                                                    | Actual amo                                                               | unt paid for lodg | ing           | = \$4;        | 02.00        |                       |                |                |          | Calculated |  |
| Parking = \$ 10.00 Comments  Description of Expense Amount                                                                                                    |                                                                          |                   |               |               |              |                       |                | Amount [       | Due = \$ |            |  |
| Description of Expense Amount                                                                                                    | 10.00                                                                    |                   |               |               |              |                       |                |                |          |            |  |
| DESCRIPTION OF EXPENSE                                                                                                    |                                                                          | Evnonro           |               |               |              | Comments              |                |                | _        |            |  |
| =\$ =\$ 10.00                                                                                                    |                                                                          |                   |               | = S           |              |                       |                |                | = 5      | 10.00      |  |
| Description of Expense Amount = \$                                                                                                    | Description of                                                           | Expense           |               |               | int          |                       |                |                |          | 166.42     |  |
| Description of Expense Amount                                                                                                    | Description of                                                           | Expense           |               |               | unt          |                       |                |                |          |            |  |
| Amount due back to CISD Budget Code 1990XXXXXXXXXXXX 6411 -                                                                                                    | Amount due back to CISD                                                  |                   |               | Budge         | t Code       | 1990XXXXXXXXXXXX 6411 |                |                | -        |            |  |
| Amount due to employee Budget Code 166.4                                                                                                    | Amount due to employee                                                   |                   |               | Budge         | t Code       |                       |                |                | •        | 166.42     |  |
| No amount due                                                                                                    |                                                                          |                   |               |               |              |                       |                |                |          |            |  |
| I certify that the expenses claimed are correct and have not been claimed elsewhere.                                                                                                    |                                                                          |                   |               |               |              |                       |                |                |          |            |  |
|                                                                                                    | Empleyee/fee                                                             | nsor in charge    |               | Da            | te           | Principal/Directo     | r              |                | _        | Date       |  |

### **Tabulation of Monies Disbursed to Students**

## **Tabulation of Monies Disbursed to Students** To be used in the individual school for miscellaneous disbursements This form shall list payees and their payments and be filed with the school treasurer. A check for the total amount shall be issued to the teacher. Disbursement Activity involving payment of money Name (signature) Amount Name (signature) Amount Total Payment \$ \_

### **AD Travel**

- District policy states that an "Above District Event" is one for which students qualify. All other travel
  expenditures must be charged to previously budgeted funds. A list of qualified students must be
  attached
- If you are hoping to qualify for an event, please submit a travel requisition for approval, and note pending qualification on DATE in the "NOTES" section. This alerts the Finance Office that you MAY be traveling for that event. If you have already qualified, submit the forms as you normally would. You will then need to request AD funds from Robbin Lee in the Finance Department

## Summary of Training

- Remember, the first step in the travel process is to request permission to travel
- All travel forms should be filled out entirely and have the required signatures
- The forms do no work in Google Chrome therefore they should be completed in Internet Explorer
- Verify that amounts are correct on all travel forms
- Make sure the correct vendor is selected it should match the backup if you do not see the vendor you are looking for you will need to contact purchasing\*\*DO NOT SELECT THE INCORRECT VENDOR\*\* this will delay the Purchase Order being processed/paid
- When closing a travel you will also need to close any other Purchase Orders that are associated with the trip, i.e. Enterprise, AFC, or Sierra Stage Coach
- Remember ALL Travel must be received in eFinance

## **Questions or Comments**

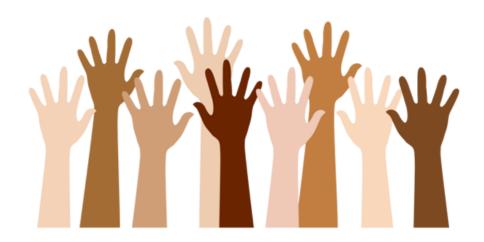